#### **SCOPUS PRODUCT UPDATES**

 $W \bigcup_{\Lambda} C$ 

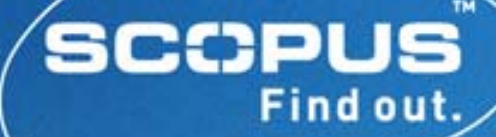

would

# **Expanding the scientific desktop**

 $\checkmark$  Primary Source full text articles  $\checkmark$  Over 7 million articles  $\checkmark$  More than 1,800 journals

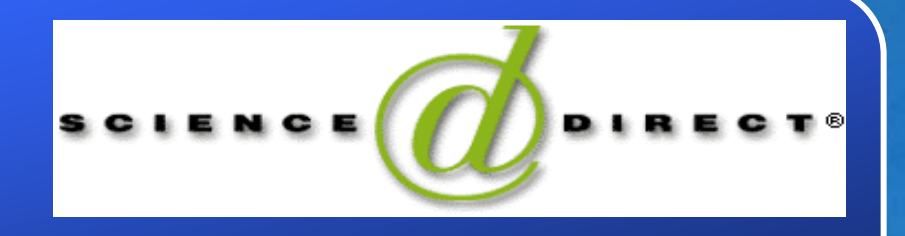

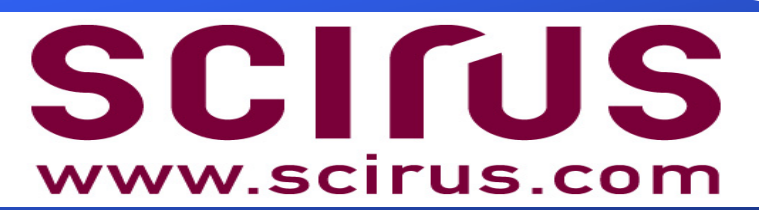

Versience focused web search engine<br>
99 More than 200m science related pages

## elejov

 $\checkmark$  Navigation of global scientific information<br> $\checkmark$  Covers > 14,000 journals of > 4,000 publishers

#### **What is Scopus?**

- $\sqrt{14,000}$  titles from more than 4,000 publishers
- $\sqrt{80\%}$  of peer-reviewed literature
- $\sqrt{}$  Citation and reference searching/browsing across >26 million abstracts and 10 years of references
- $\sqrt{}$  The shortest way to full text – 2 clicks
- $\checkmark$  Federated searching: web and local sources
- $\sqrt{\phantom{a}}$ Citation Analysis

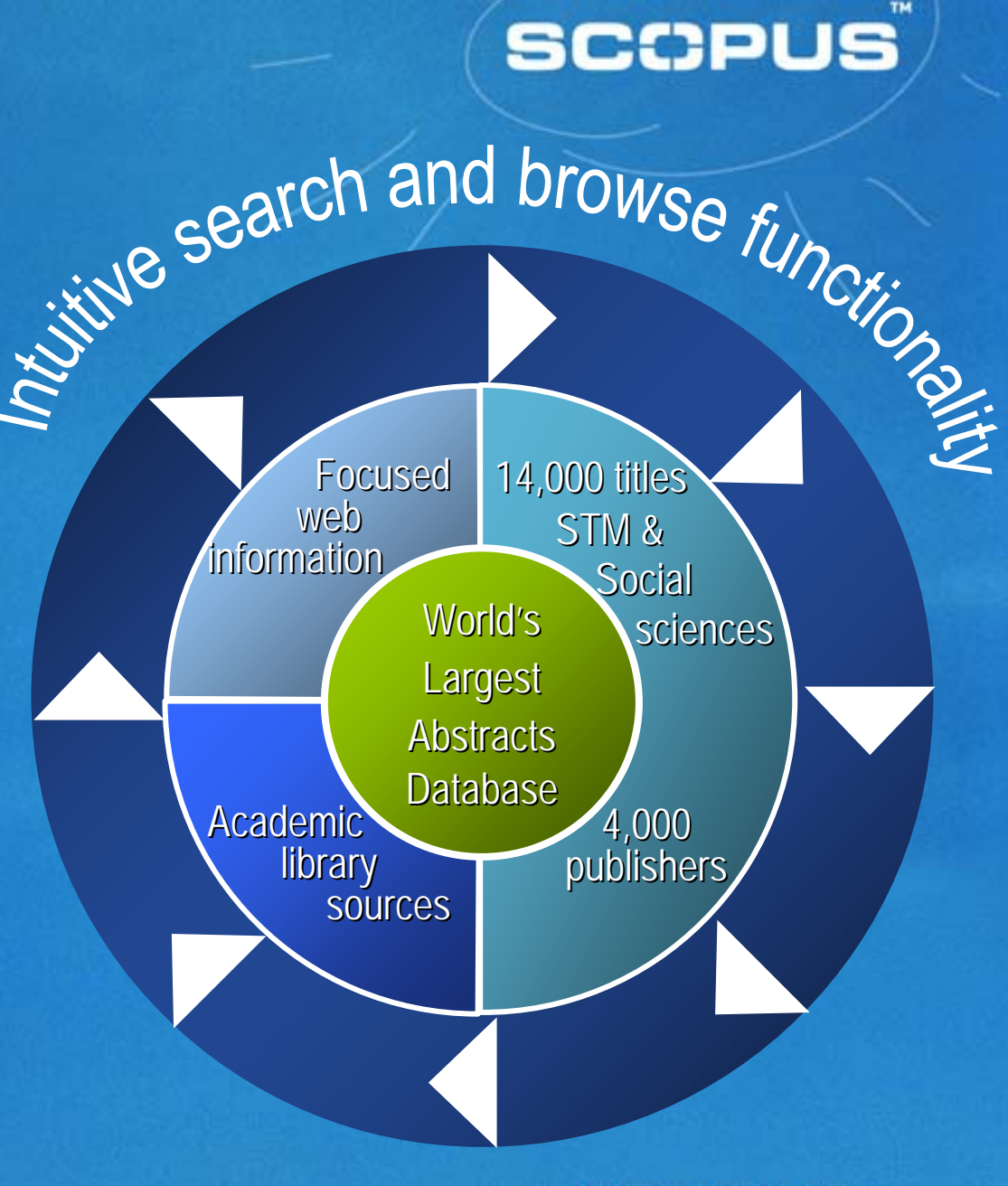

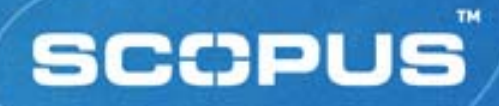

#### **Links via citation**

#### **Current Article**

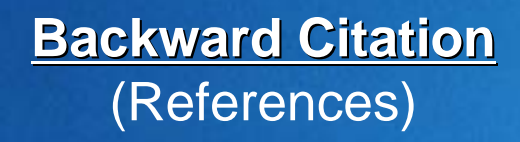

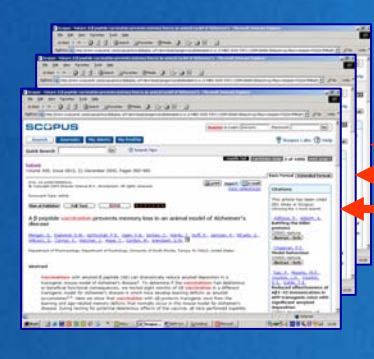

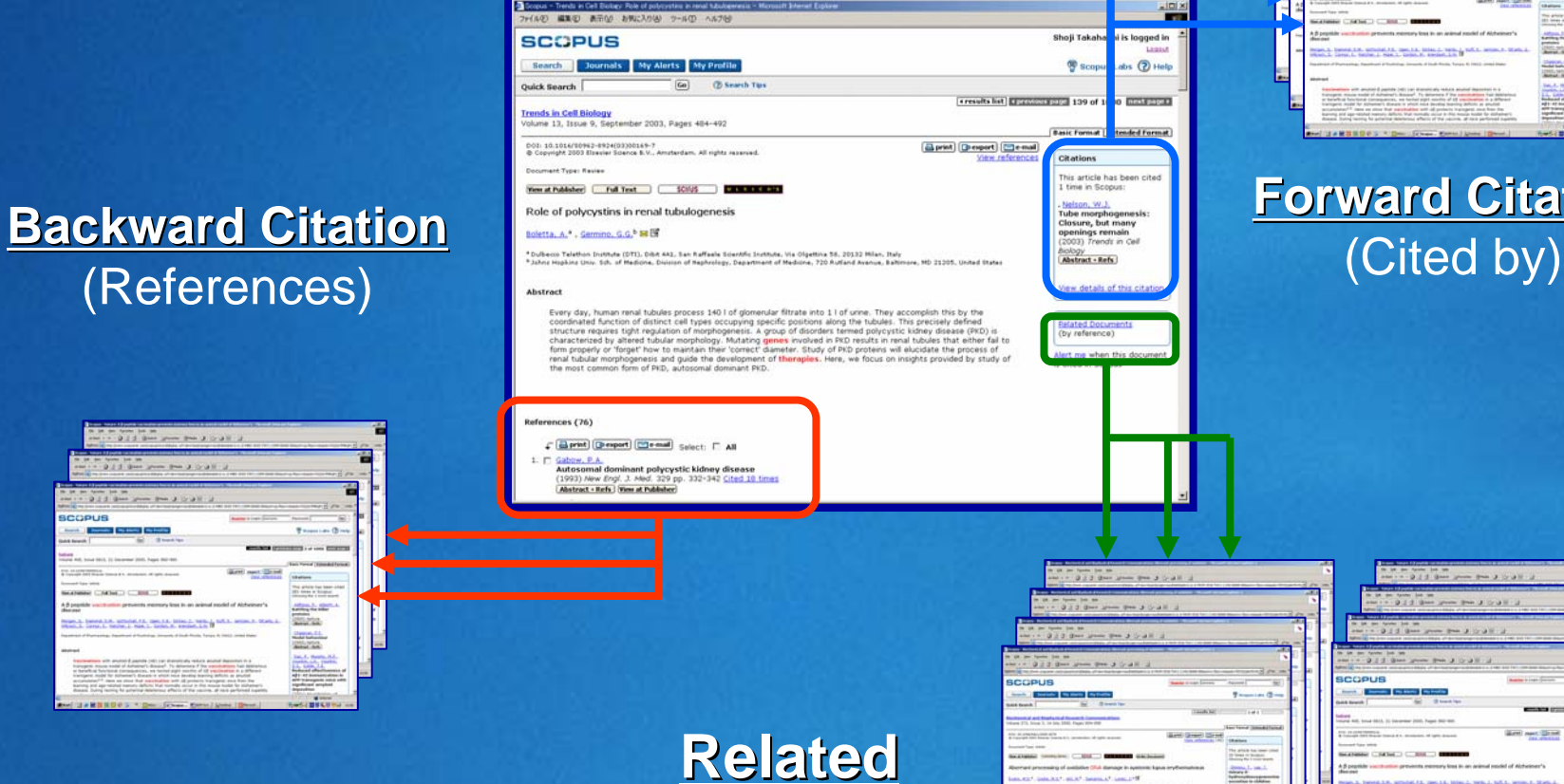

**Documents Documents**

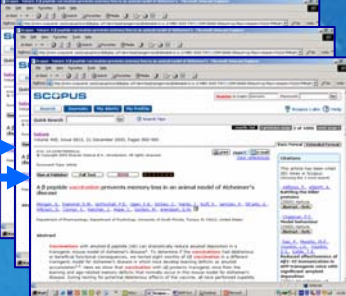

## **Forward Citation Forward Citation**

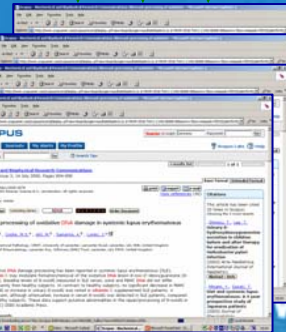

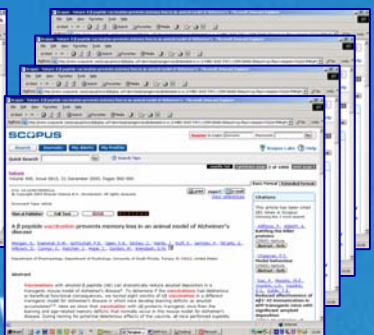

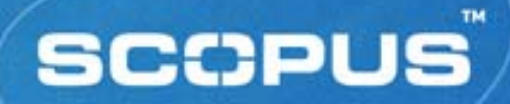

#### **Product Update**

#### **- Improvements in Refine Results**

 New functionality that allows the user to sort the author names and source titles in the refine results box alphabetically.

#### **SCCPUS**

## **Refine Results**

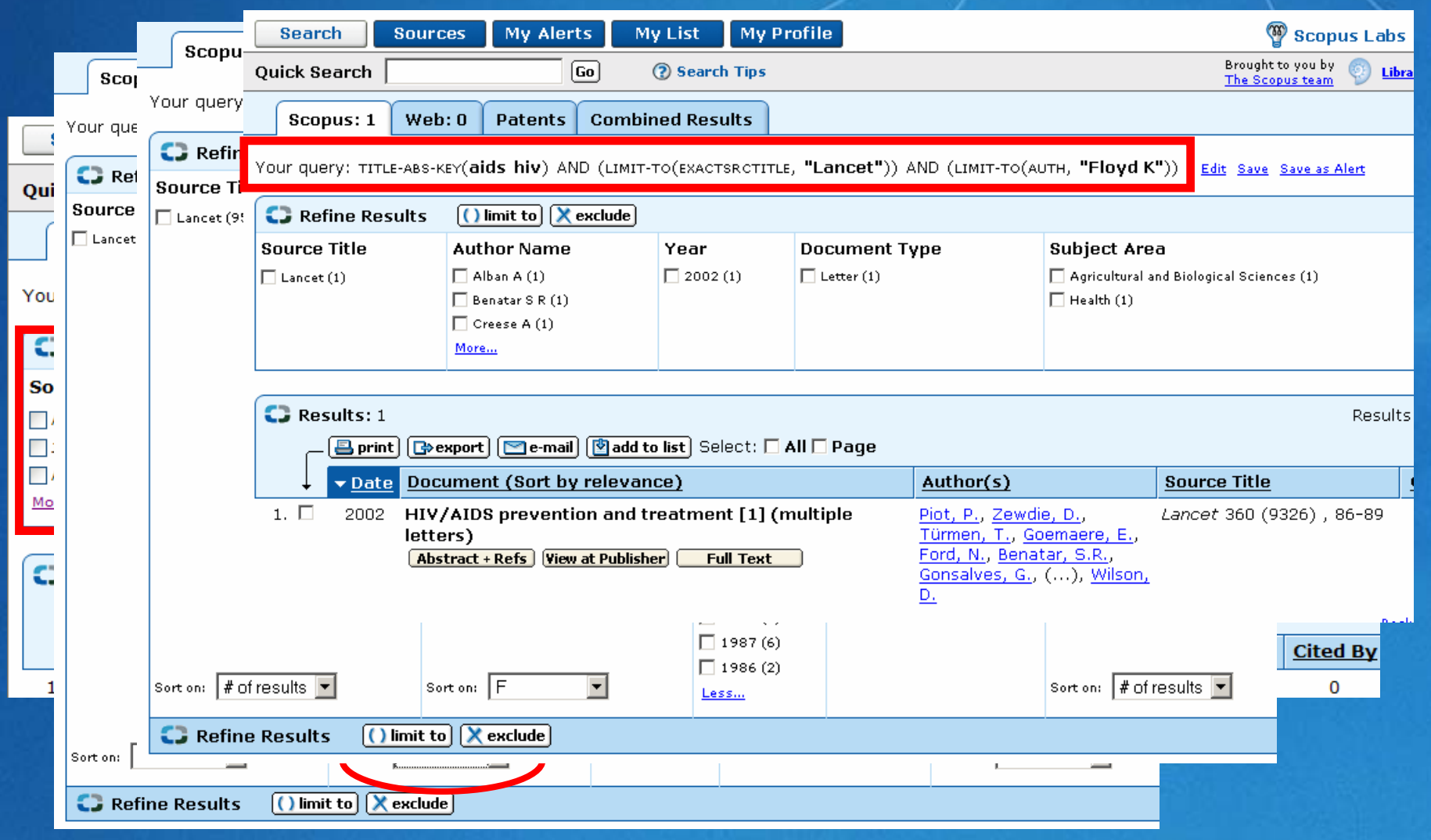

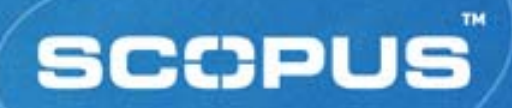

# **Scopus & RefWorks Integration**

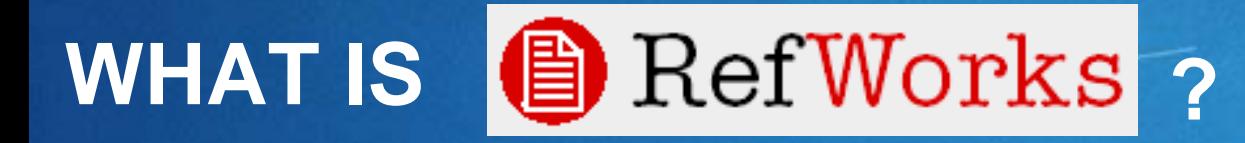

- Personal Bibliographic Creator for students and researchers
- Web-based others require software installation on individual PCs
- • You can import and organize references to create your own personal bibliographic database in seconds

#### **MANAGING YOUR REFERENCES : REFWORKS & SCOPUS**

#### **1. Create a quick bibliography with QuikBib**

- **Free for all Scopus users**
- **Available now!**

#### **SCCPUS Create bibliography with QuikBib Step 1**

**From My list** select documents And click *Bibliography…*

> Free For all Scopus Users

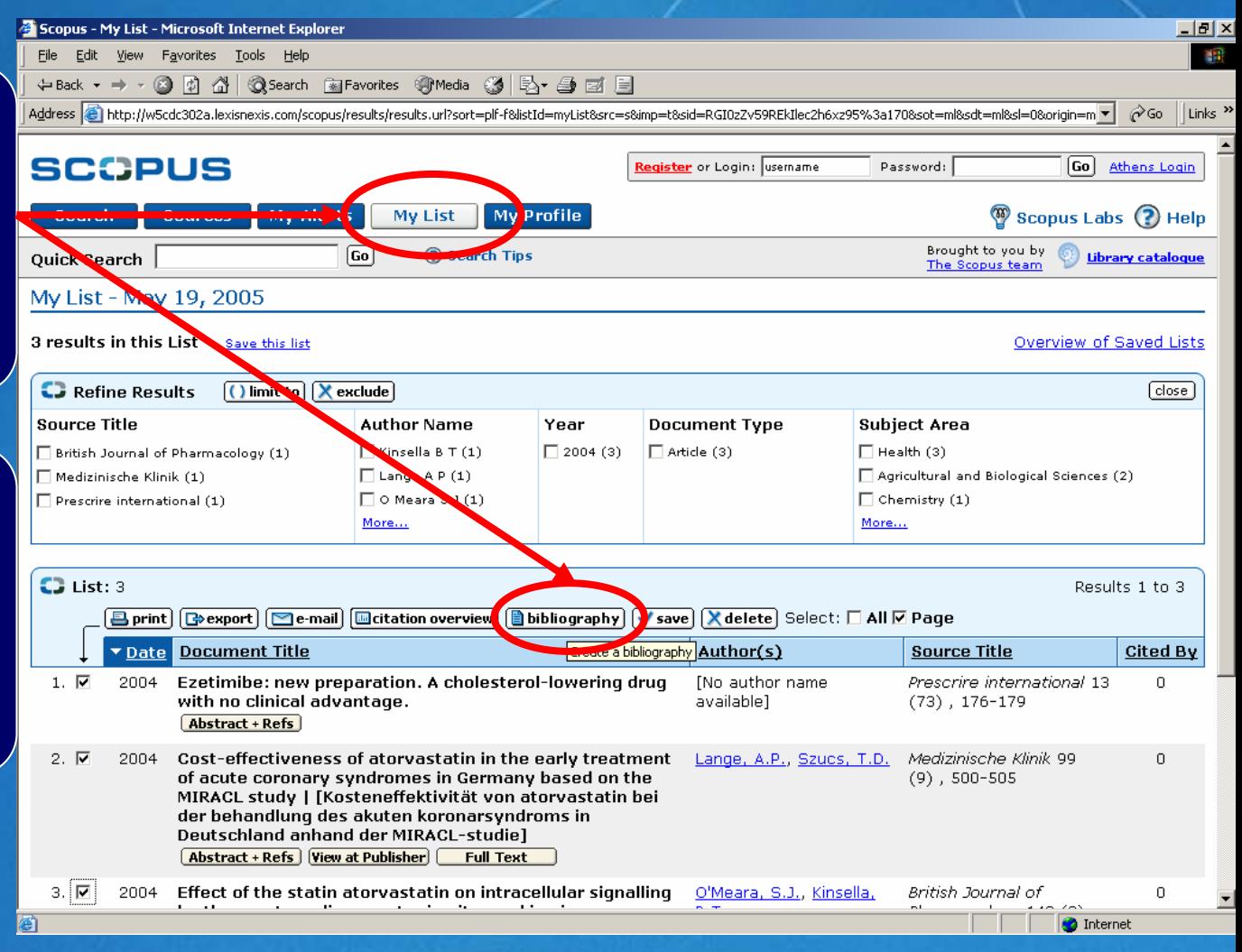

#### **Create bibliography with QuikBib - step 2**

Click Create and View your bibliography

*"Very useful when writing a*  paper for a class *(student)*

*"I could use this* **share lists of relevant** articles with other

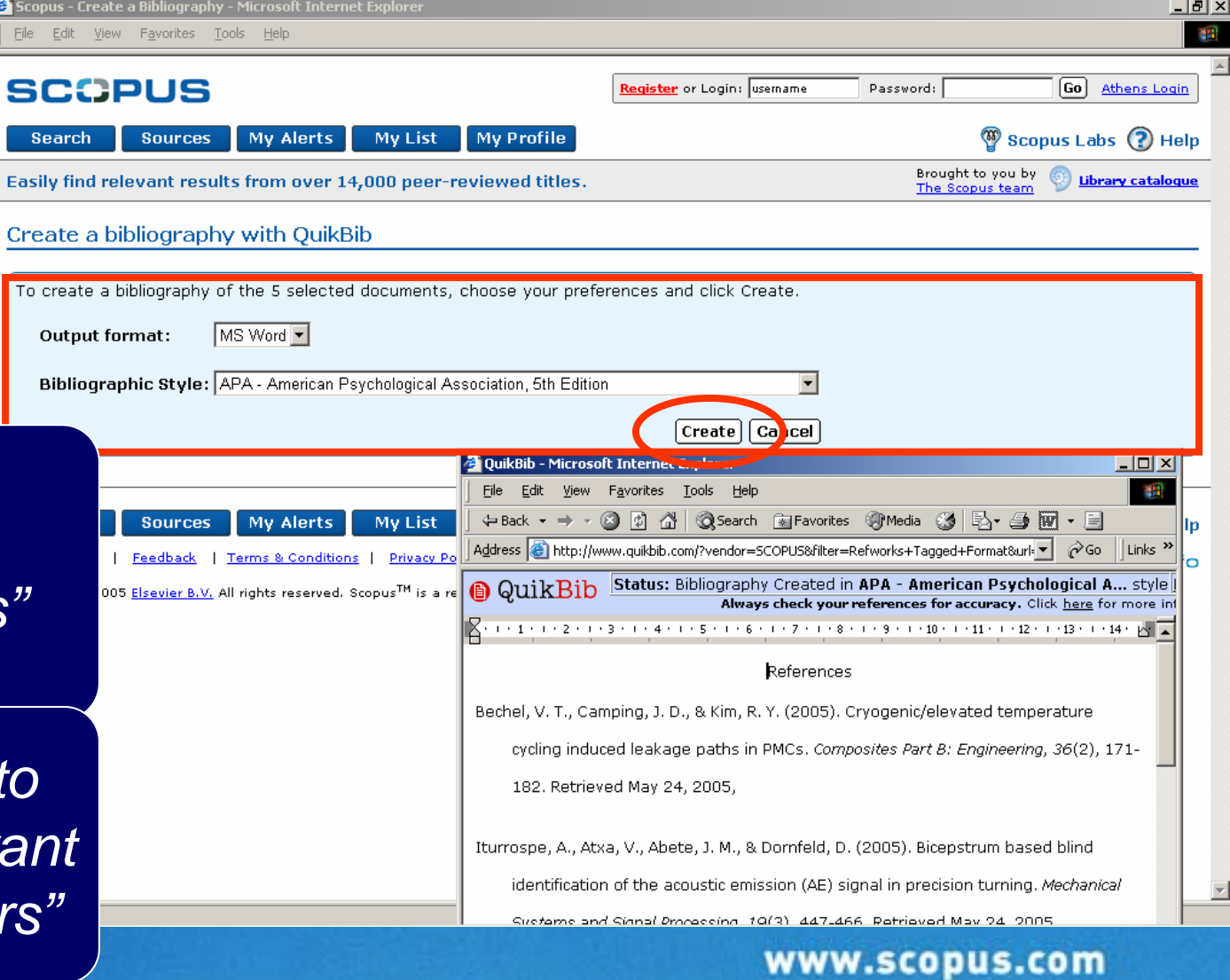

## **MANAGING YOUR REFERENCESSIGCOPUS REFWORKS & SCOPUS**

1. Create a quick bibliography with QuikBib

- •Free for all Scopus users
- Available now!

#### **2. Direct Export to RefWorks** •**Free for all users who have both Scopus and RefWorks**

#### **Direct export**

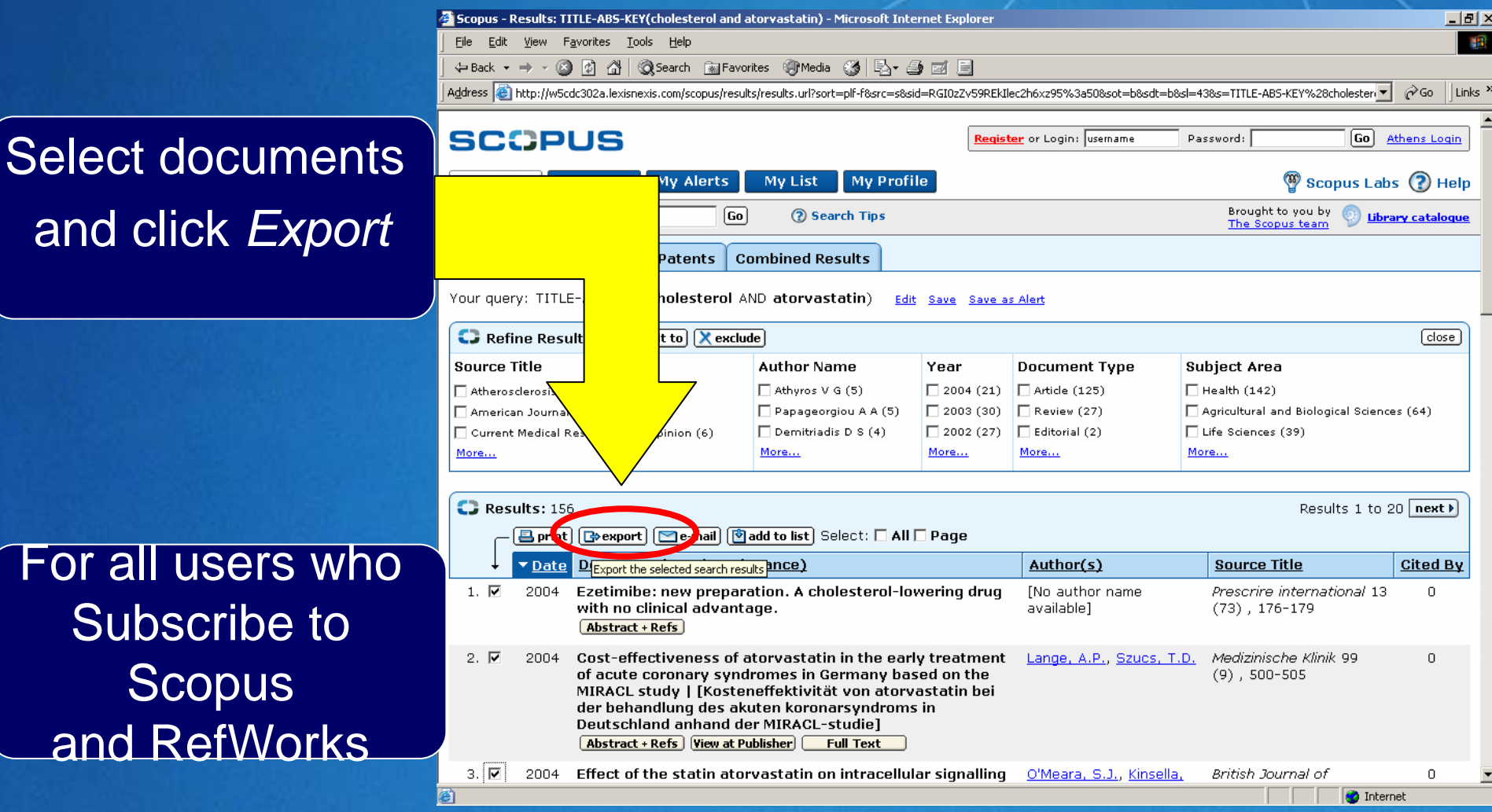

## **MANAGING YOUR REFERENCESS COPUS REFWORKS & SCOPUS**

1. Create a quick bibliography with QuikBib

- •Free for all Scopus users
- Available now!
- 2. Direct Export to RefWorks
	- Free for all users who have both Scopus and RefWorks

**3. Integrated Scopus/RefWorks features**

- • **For Scopus and RefWorks users who are entitled to add-on module**
- $\bullet$  **Average price \$ 2000 on top of RefWorks product**
- **13** •**Unique and innovative**

#### **In Scopus: RefWorks icon**

Refworks iconIndicating if a document is Already stored in Refworks

Displayed on : • Results page • Record Page • Reference lists

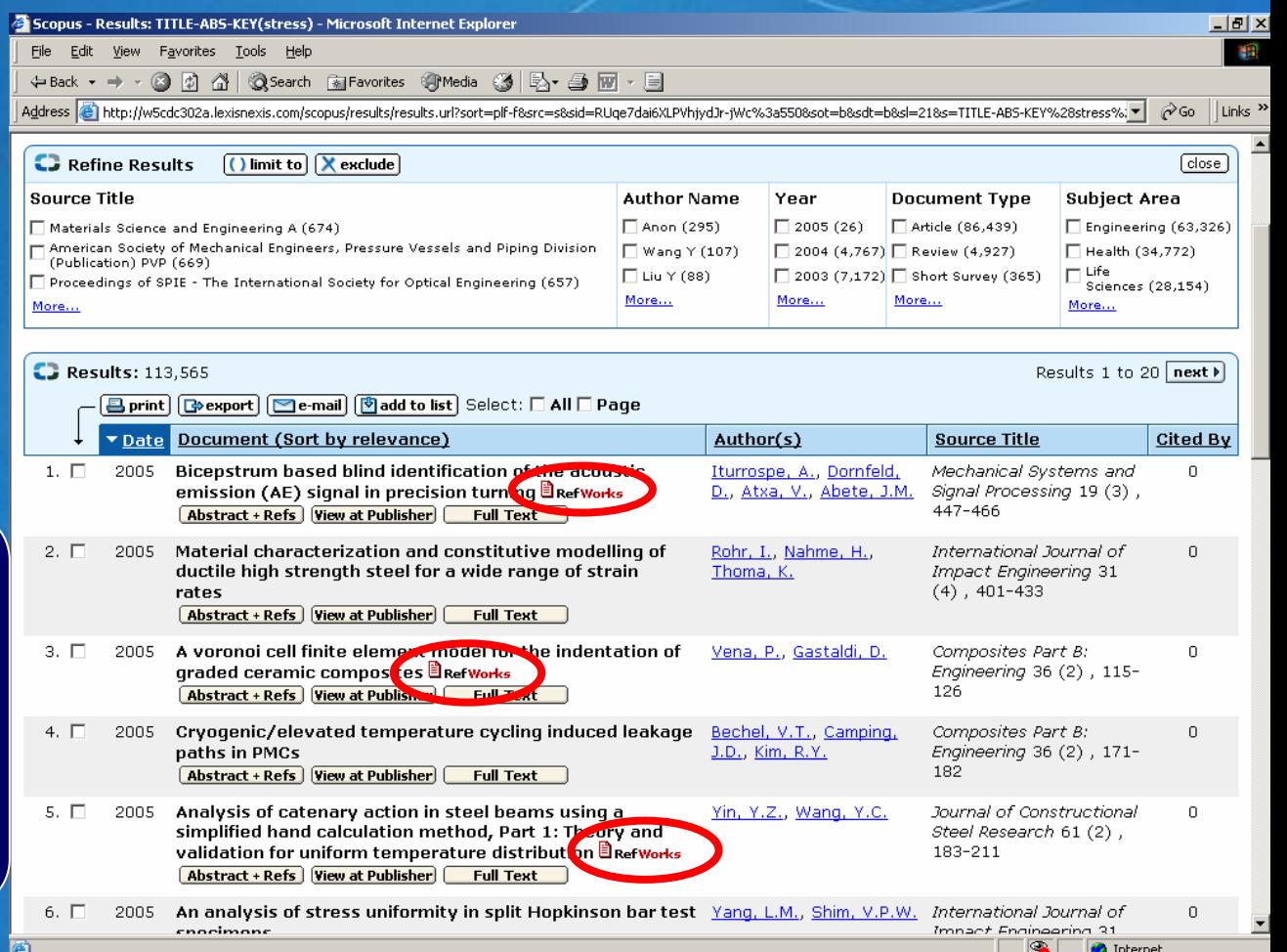

*"I have an extremely good memory, but still think this is quite useful and convenient".*

#### **In RefWorks: View in Scopus**

View this Document in Scopus

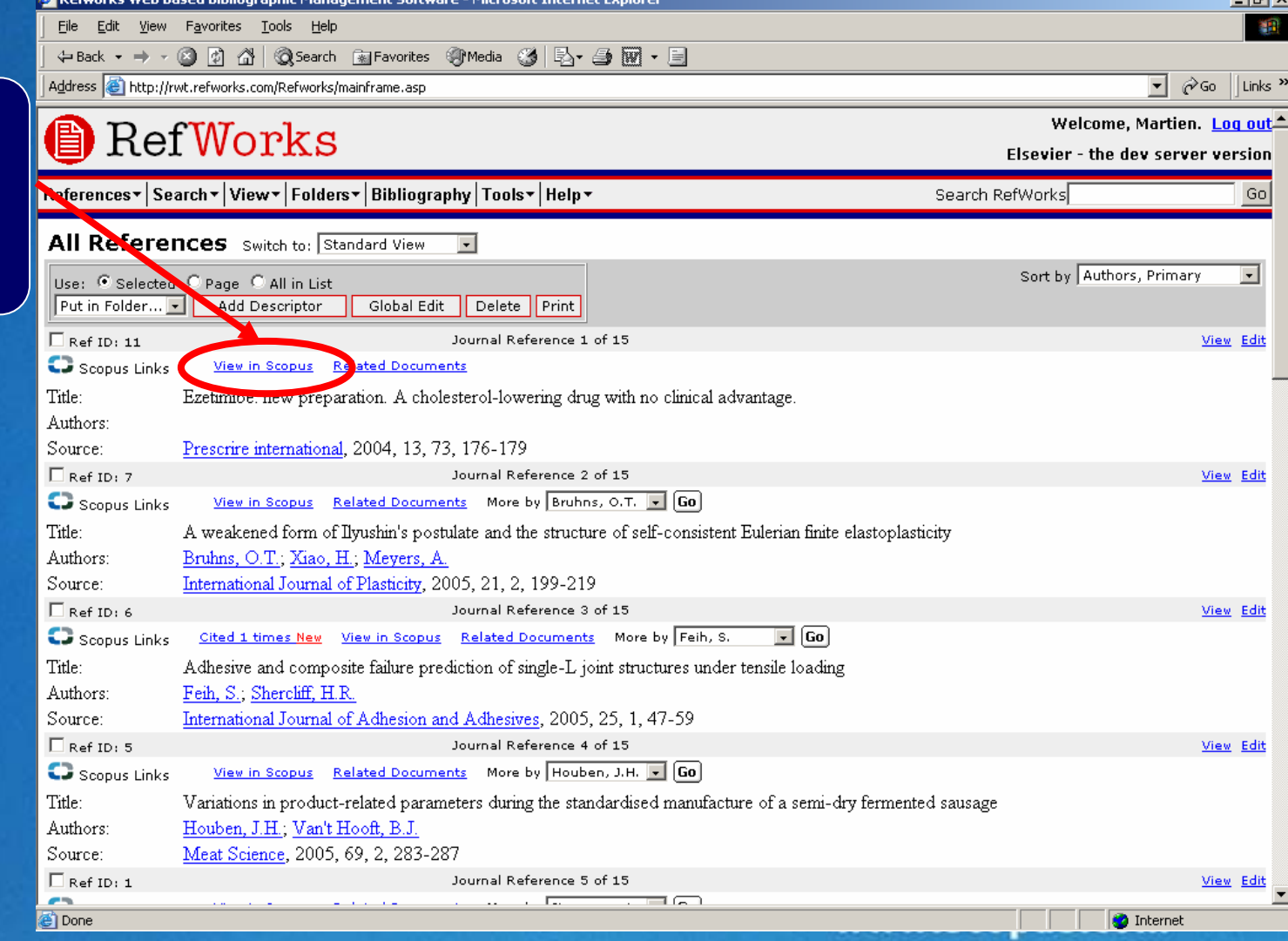

#### **SCCPUS In RefWorks: Related documents**

This is something no other product Can do

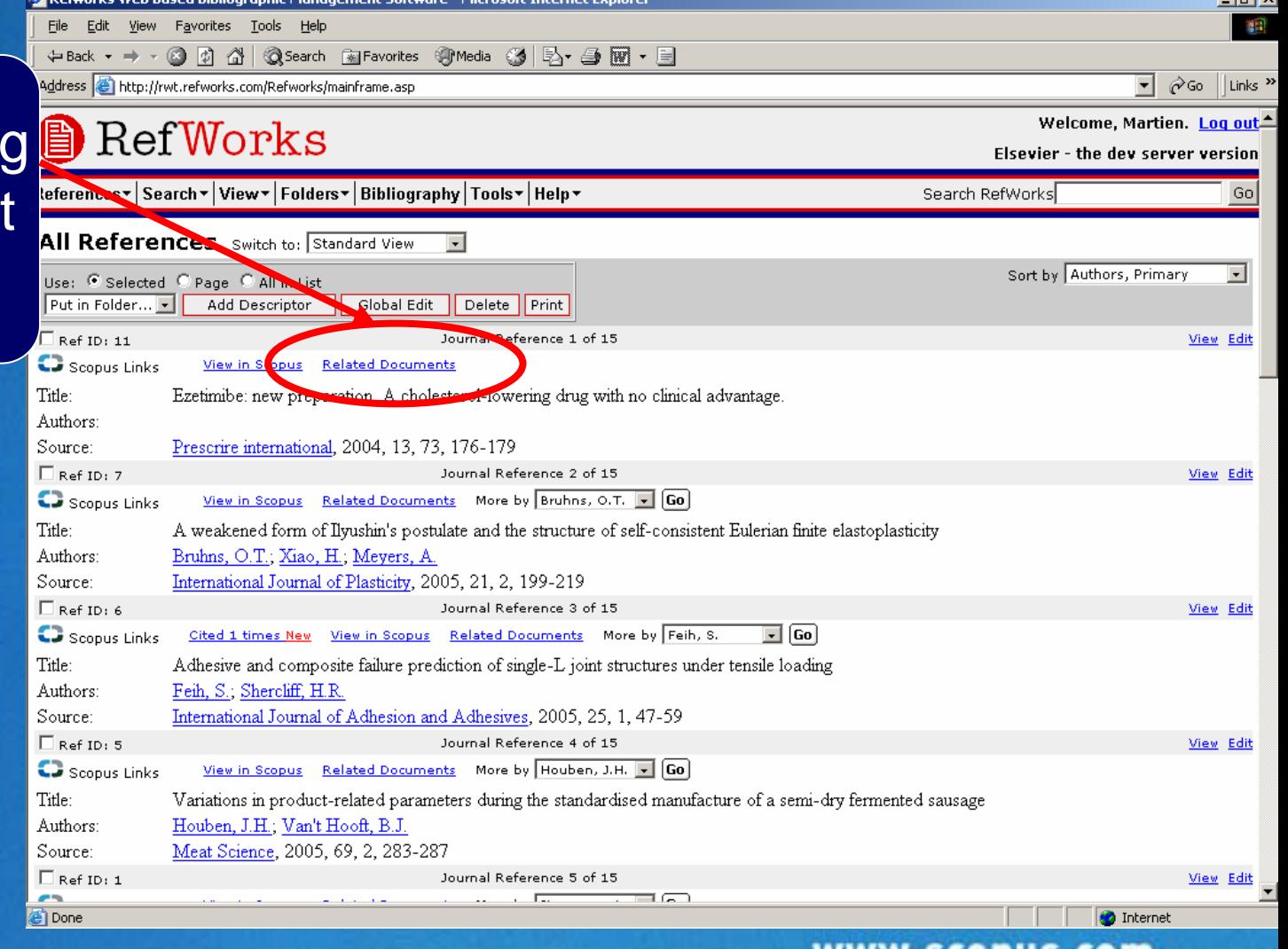

#### **In RefWorks: notification**

#### *Notification when new 'cited by'*

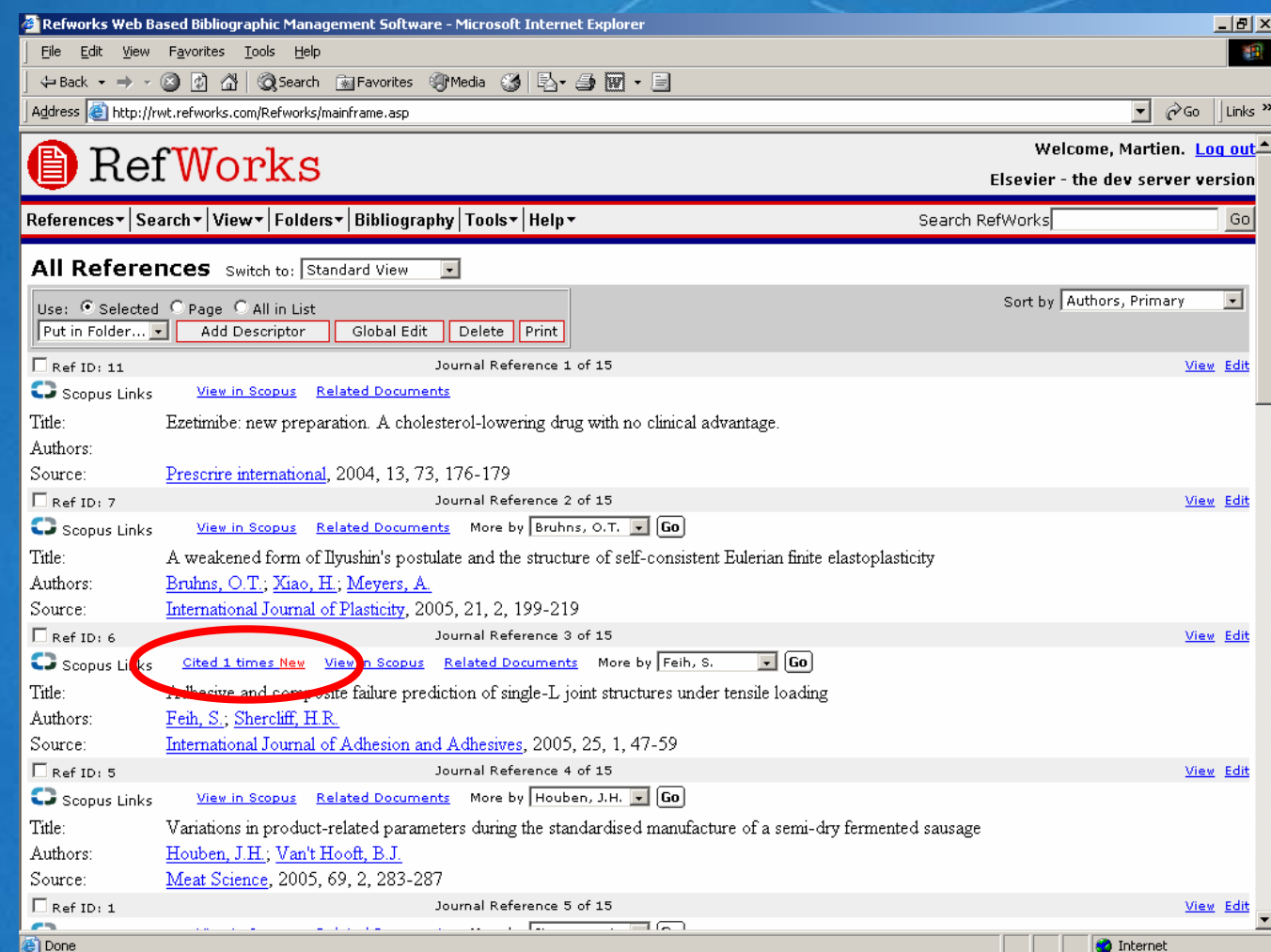

**SCCPUS** 

*"The notification that there are new citing documents keeps*  **17***me up to date on relevant articles for my research"*s.com

#### **SCCPUS Integrated Scopus/RefWorks features**

- **This live interaction with a bibliographic tool has never been achieved before.**
- **Collecting, storing, organizing and creating bibliographies is now easier than ever before!**

 **The convenience of this real-time interaction means that researchers:**

- **Don't have to remember which articles have** already been identified
- **Have no need to exit/enter different product**
- **Can find the new relevant research to build upon**
- **Are prompted to find any new relevant stuff**
- **18 Can save even more time!**

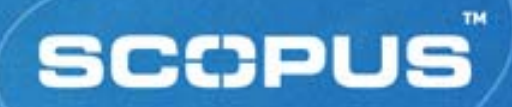

# **Linking & Library Integration**

#### **Full text links to non journal**

#### **cited documents on the web New!**

- Ξ **Example 1** links are full text links
- They appear in cited references for
	- $\blacksquare$ *Dissertations*
	- o *Patents*
	- *Standards*
	- *Any type of document with more than 10 citations*
- No dead links, all links have been manually inspected
- Link database update in September, October & December
- $\blacksquare$ Estimation: links to + 400 000 documents by end 2005

**SCOPUS** 

**treatments** friendly technology that facilitated diagnosis, operative planning and (2004) Technology and communication between colleagues and patients. Limitations of the Health Care technology were manufacturing time and cost. **Abstract + Refs Ref**<br>**Ref: dissertation**<br> **Ref: dissertation**<br> **Ref: dissertation** 김 print | [급export | [펄e-mail | D Select:  $1. \Box$  Hemmy, D.C. **Theses Canada Portal Q** Search the Theses Collection Advanced Search Three-dimensional imaging in craniofa Introduction Search Search Help (1987) Aust N Z J Surg 57 pp. 101-104 New Search Revise Search **Your Selections Abstract + Refs Order Document** Save 2. Fl Fukuta, K., Jackson, I.T., McEwan, C.N., Three-dimensional imaging in craniofa AMICUS No. 25078970 role of mirror image production (1990) Eur J Plast Surg 13 pp. 209-217 C http://www.nlc-bnc.ca/obj/s4/f2/dsk1/tap E-LOCATIONS: **Abstract + Refs | View at Publisher | Order Doc** e3/PQDD\_0020/NQ52024.pdf 3. Fl Beigzadeh, D.  $(2000)$ NAME (S): \*Beigzadeh, Daryoosh, 1965-Ph.D. Thesis, University of Waterloo TITLE(S): Long-chain branching in ethylene polymerization using combined View on Web | Order Document metallocene catalyst systems [microform] 4. <sup>[1]</sup> Groenvold, M., Klee, M.C., Sprangers, M., PUBLISHER: Ottawa : National Library of Canada = Validation of the EORTC QLQ-C30 qual Bibliothèque nationale du Canada, [2001] DESCRIPTION: 3 microfiches. combined qualitative and quantitative observer agreement Canadian theses = Thèses canadiennes SERIES: (1997) J Clin Epidemiol 50 pp. 441-450 C NOTES: Thesis (Ph.D.)--University of Waterloo, **Abstract + Refs | View at Publisher | Order Doc** 2000. Includes bibliographical references. 5. [ (1993) Stereolithographic Modelling Proce US Patent 5 741 215 US Patent Office, S STUDENT ABSTRACT: The development of homogeneous and View on Web | Order Document supported metallocene catalysts has revolutionized the polyolefin industry. 6. **F** Lambrecht, J.T., Brix, F. These single-site catalysts produce Individual skull model fabrication for o  $\ldots \ldots \ldots \ldots \ldots \ldots \ldots \ldots$ (1990) Cleft Palate J 27 pp. 382-385 Cited 24 times **Abstract + Refs** | View at Publisher | Order Document | 7. F. Marsh, J.L., Vannier, M.W. The 'third' dimension in craniofacial surgery ius.com (1983) Plast Reconstr. Surg. 71 nn., 759-767 Cited 39 times

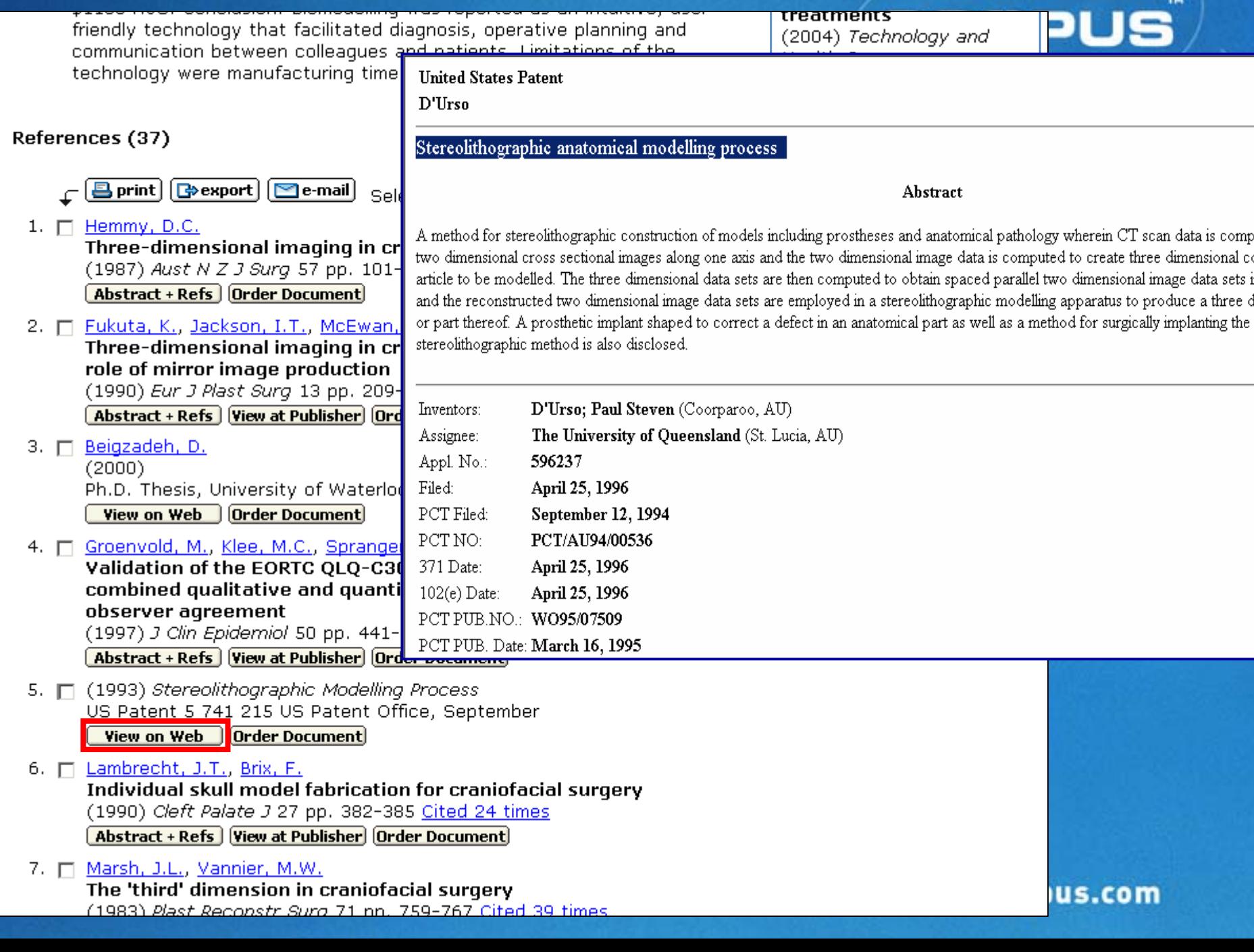

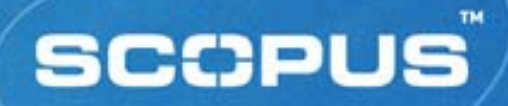

#### **Upcoming Feature I Citation Analysis Tools** *You will be provided with the necessary citation tools to analyse :*

- ¾*The 'impact factor' of journals*
- ¾*How citations are moving over time for*
- П *a particular department of an inst.*
- П *a group of scientists*
- П *a group of articles from a scientists*
	- *etc, etc*

Г

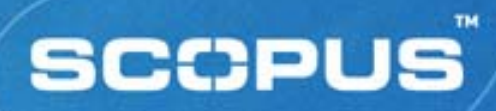

#### **Citation tool**

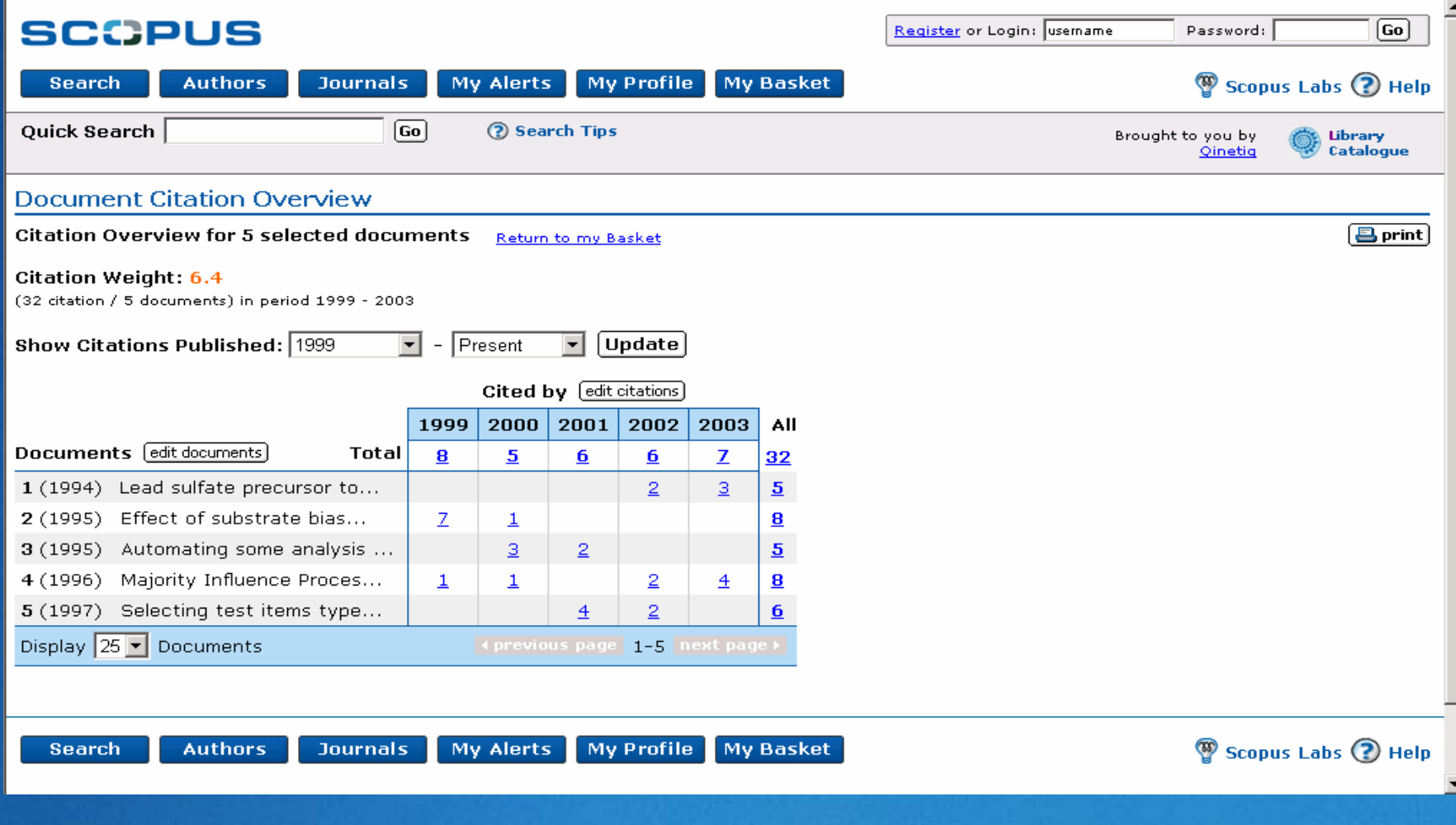

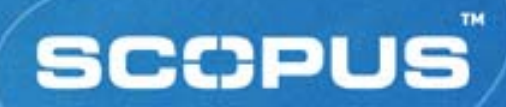

#### **Upcoming Feature II**

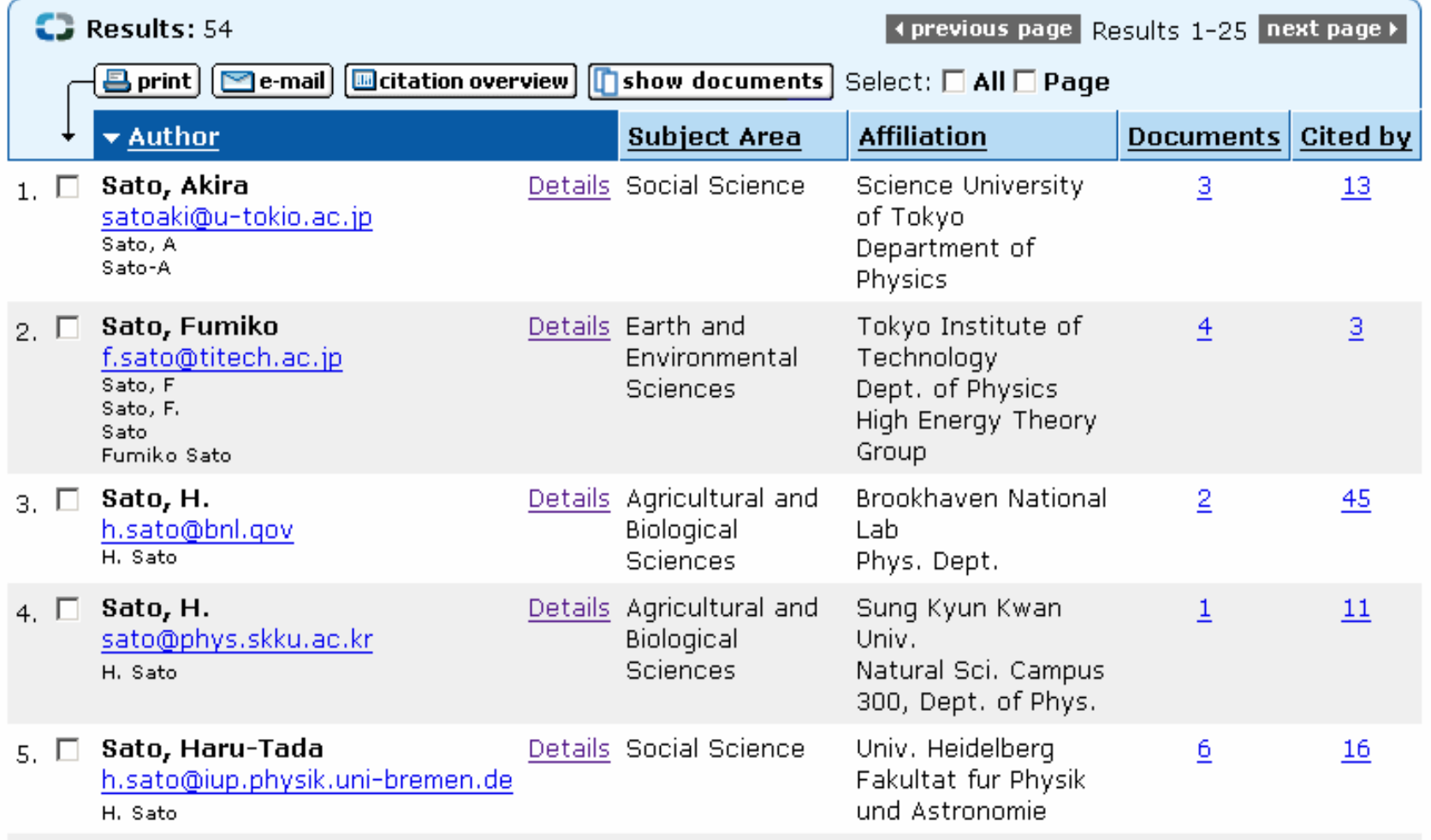

#### **Upcoming Feature II : Author details\***

#### **SCOPUS** Register or Login: usemame Password: [Go] **Search Authors Journals My Alerts My Profile My Basket** Scopus Labs (?) Help Brought to you by Quick Search [Go] 2 Search Tips **Pittcat Pittsburgh University Author Information** Name: Sato, Fumiko Other formats: Sato, F Sato, F. Sato Fumiko Sato E-mail: fumiko@nucl.phys.titech.ac.ip Phone: +81 3 37261111 Fax: +81 3 37261112 Homepage: http://www.nucl.phys.titech.ac.jp/member.html Address: Tokyo Institute of Technology, Dept. of Physics, High Energy Theory Group 2-12-1 Oh-okayama, Meguro-ku Tokyo 152-8551 JAPAN **Subject Area: Earth and Environmental Sciences Publications: 23** Citations: 45 Patents: 6,638,943 6,589,914 6,136,786 Co-authors: Nakazawa, K., Takahashi, T., Watanabe, S., Kouda, M., Mitani, T., Kobayashi, Y., Takeo, M., Kitajima, H., (...), more...

Publication range: 1997-2003

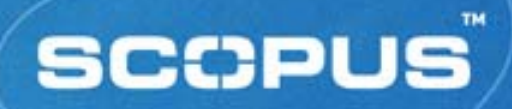

# **SCOPUS & DISCOVERYGATE /CROSSFIRE COMMANDER LINKING**

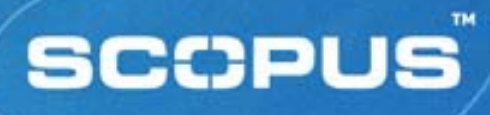

#### **Good news for chemists…**

#### **Product integration:**

- **Bridging the gap between text search and structure search**
	- **Example 2 Scopus–Crossfire Commander**
	- **Scopus–Discovery Gate (available in August)**
- **Users with both products can:**
	- **Display chemical compounds and reactions within Scopus**
	- **Search for compounds in Scopus**

## **Linking from Scopus to Crossfire Commander**

#### **SCCPUS**

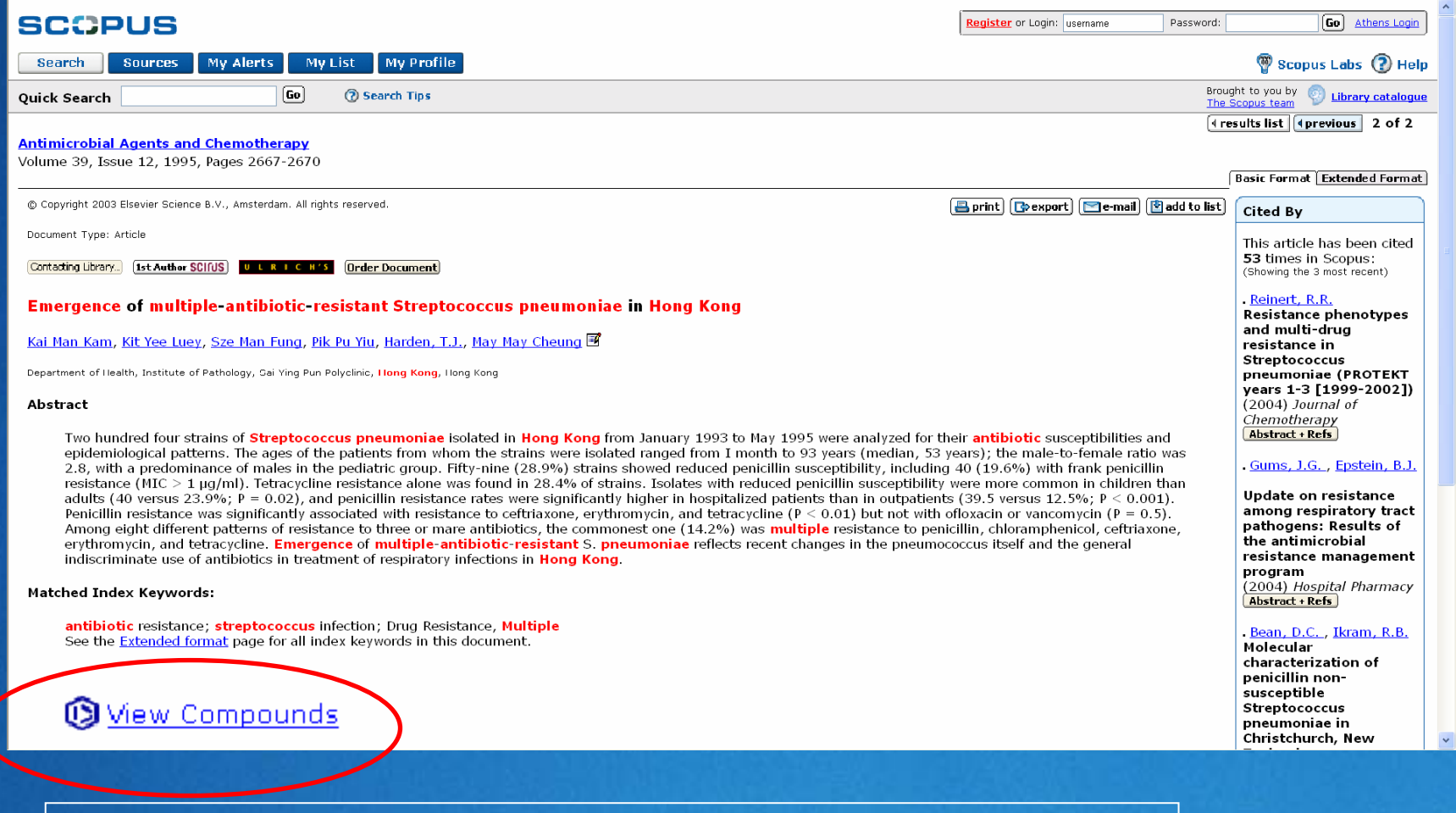

#### Only if user has access rights to Scopus and Beilstein !

### **Scopus Compound Summary Page**

#### **SCOPUS**

**Chemical Compound Information** 

Compound information for

Kam, Kai Man, Luey, Kit Yee, Fung, Sze Man, Yiu, Pik Pu, Harden, Terry J., Cheung, May May Emergence of Multiple-Antibiotic-Resistant Streptococcus pneumoniae in Hong Kong 1995, Antimicrob. Agents & Chemother., 39 (12), pp. 2667 - 2670

Compound information retrieved from the CrossFire Beilstein Database ©

#### 11 Chemical Compounds

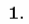

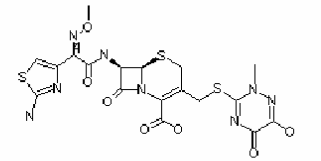

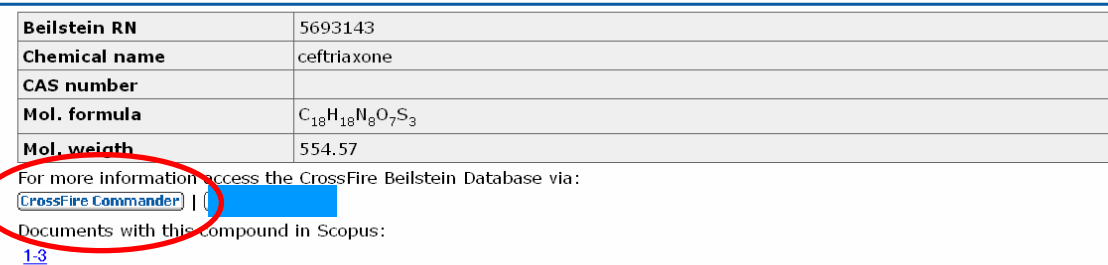

2.

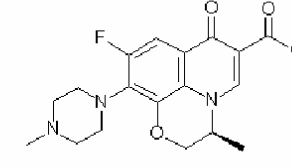

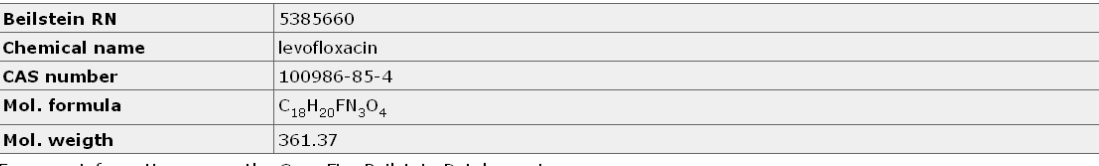

For more information access the CrossFire Beilstein Database via:

**CrossFire Commander** 

Documents with this compound in Scopus:

 $1 - 13$ 

Only if user has access rights to Scopus and Beilstein !

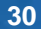

www.scopus.com

**SCCPUS** 

िdose ।

Results 1 to 11

#### **View the full record in CrossFire SCCPUS Commander**

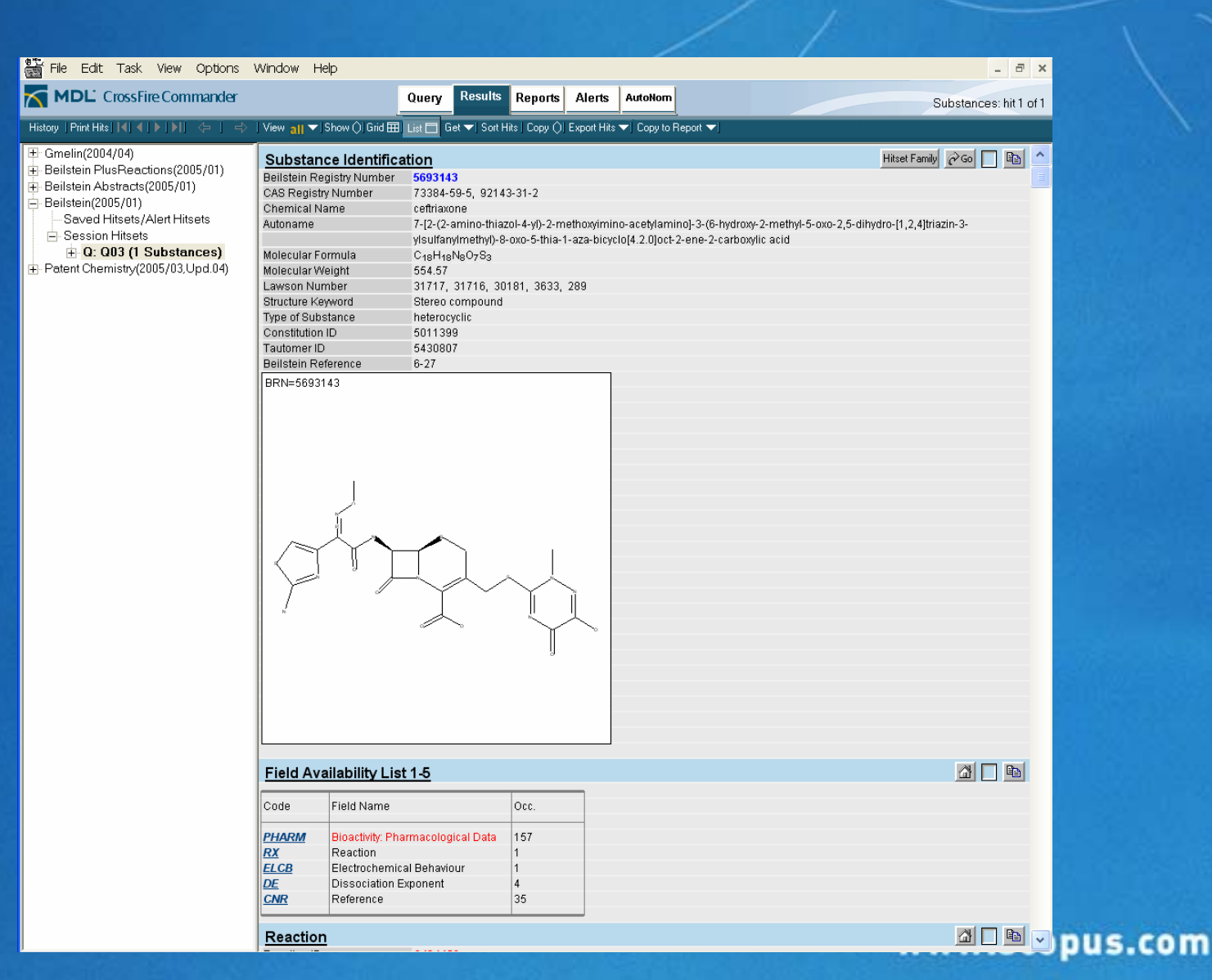

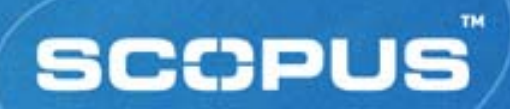

## **THE END**